# Компьютер. Устройство компьютера. Виды компьютеров.

Учитель математики и информатики Исаева Оксана Викторовна

### Компьютер

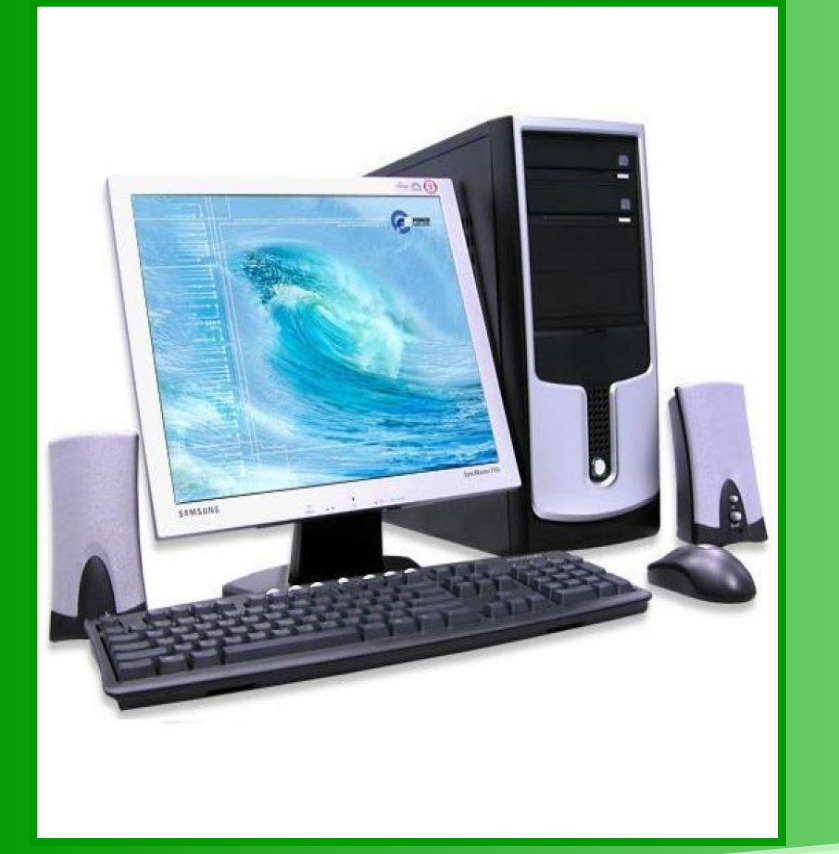

**Компьютер** (англ. computer, от лат. compute — считаю, вычисляю), термин, принятый в иностранной литературе (главным образом англоязычной); обозначает устройство, действующее автоматически по заранее составленной программе или последовательности команд, для решения математических и экономико-статистических задач, задач планирования и управления производством и т.п.

# Устройства компьютера

#### Основные:

- Системный блок
- **Монитор**
- Клавиатура
- Мышь

#### Дополнительные:

- Принтер
- Сканер
- Джойстик
- Гарнитура
- **П Микрофон**
- Акустические колонки
- п Веб-камера
- Графический планшет
- Виртуальный шлем

## Системный блок

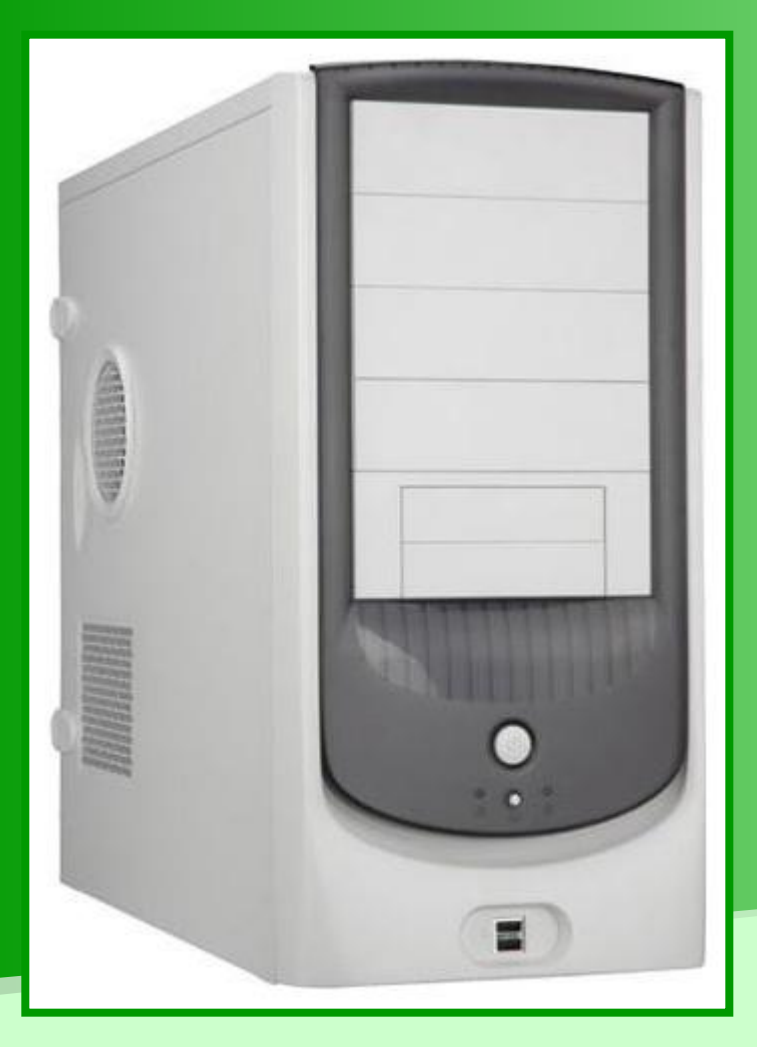

Главное устройство, включающее в себя процессор, память (ОЗУ и ПЗУ), накопители на гибких и жестких магнитных дисках, блок питания.

### Монитор

Устройство вывода графической и текстовой информации на экран.

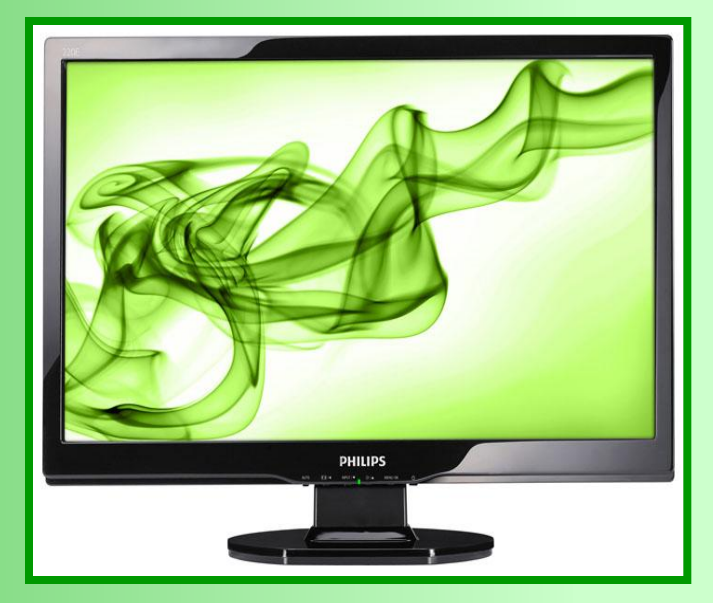

Мониторы бывают:

- Электронно-лучевые
- Жидкокристаллические
- Газоплазменные

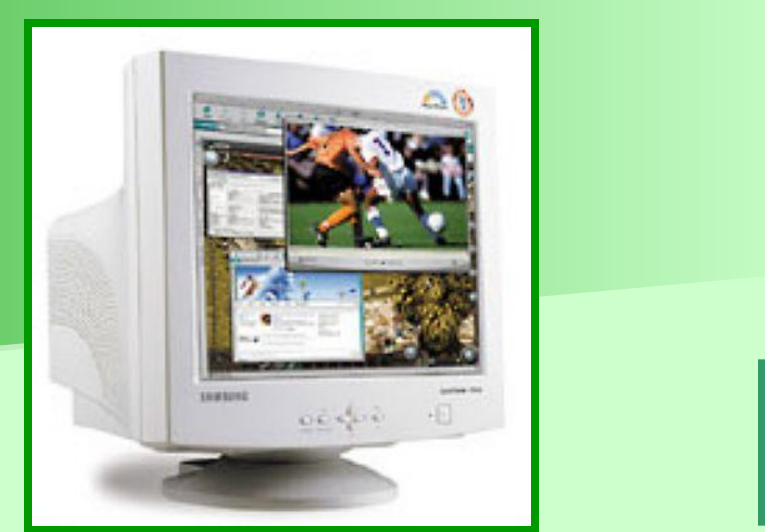

# Клавиатура

Основное устройство ввода числовой и текстовой информации. Группы клавиш:

- Функциональные
- **Символьные**
- Клавиши управления курсором
- Специальные клавиши
- Дополнительная клавиатура

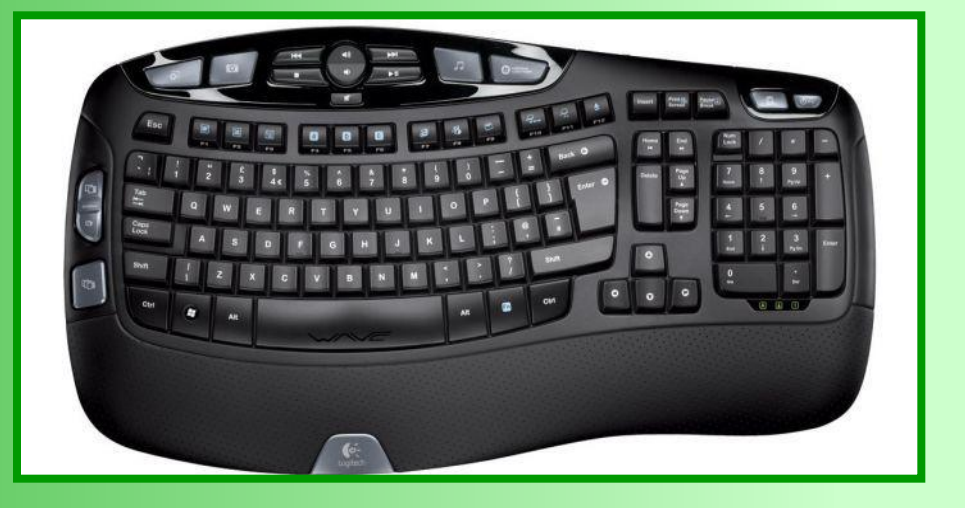

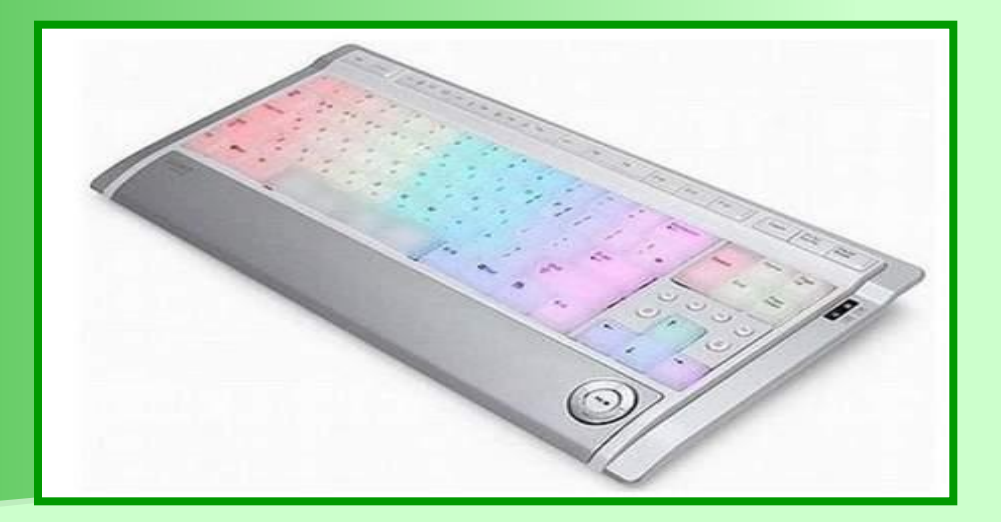

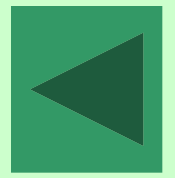

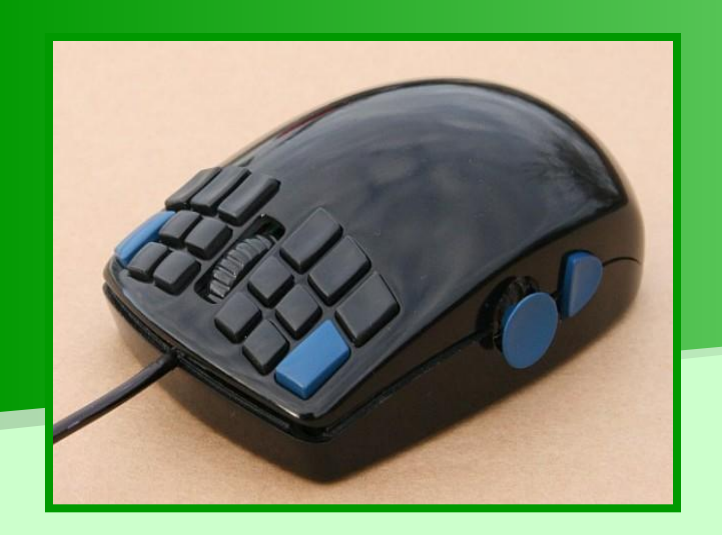

Дополнительное устройство, предназначенное для управления компьютером.

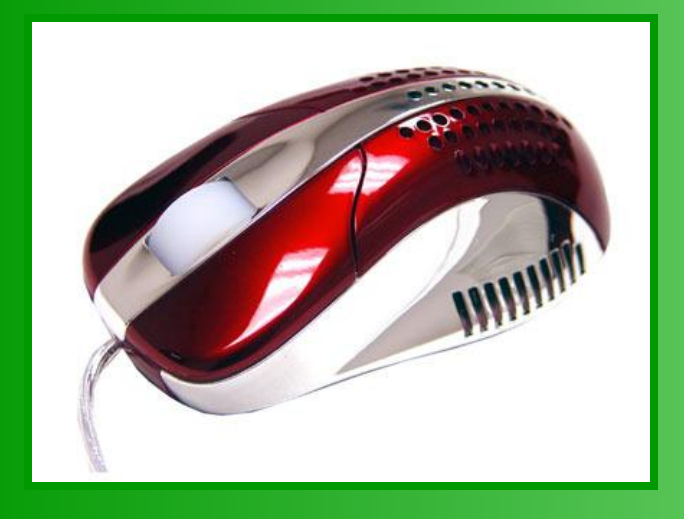

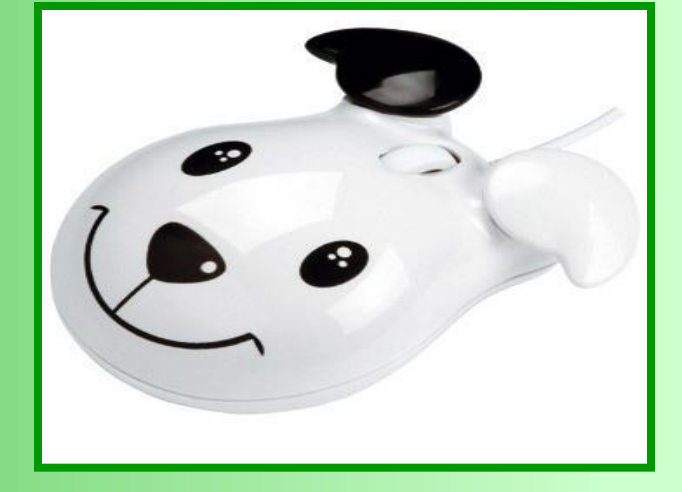

#### Мышь

# Принтер

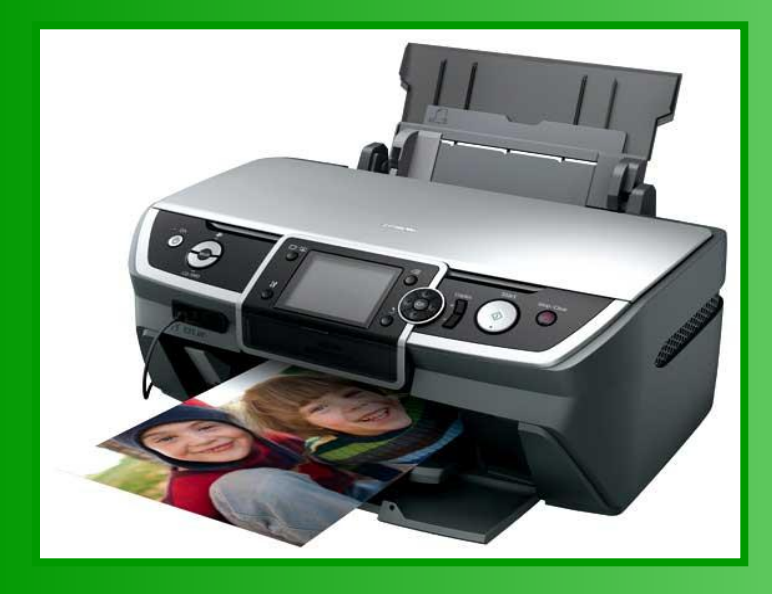

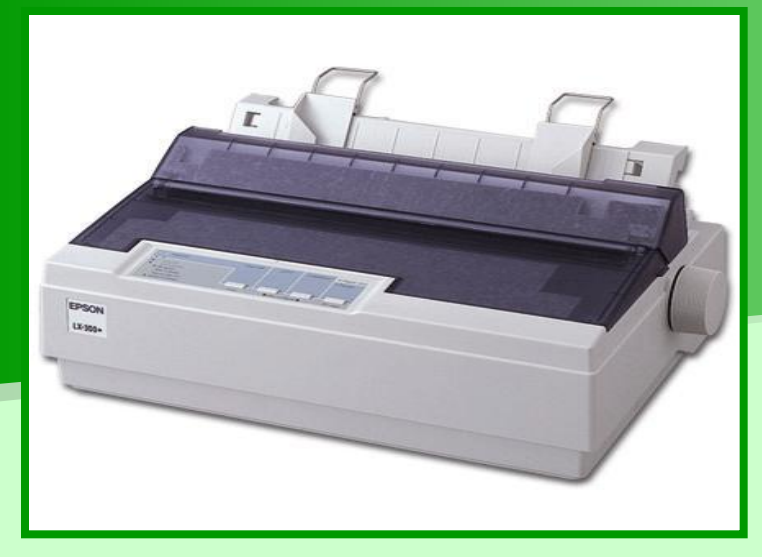

Печатающее устройство, предназначенное для вывода текстовой и графической информации на бумагу, пленку. Одни принтеры позволяют печатать только в одном цвете, другие – выводить многоцветные изображения. Принтеры бывают: •Матричные •Струйные

- •Лазерные
- •Плоттеры (графопостроители)

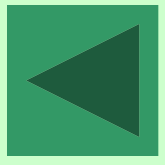

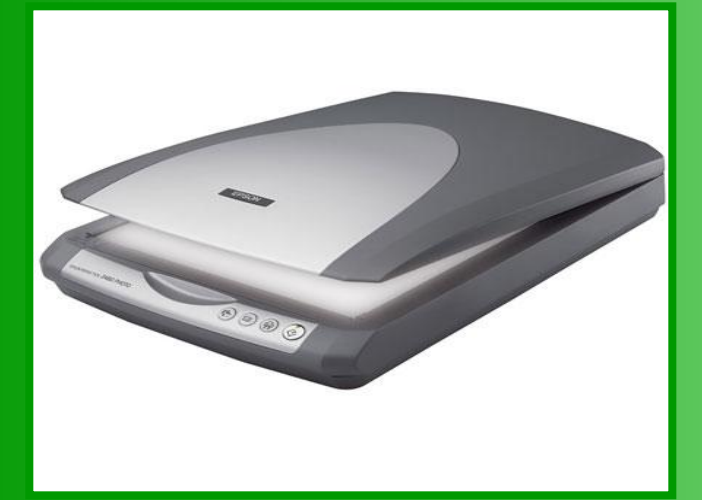

### Сканер

Устройство, считывающее информацию с бумаги или другой плоской поверхности и вводит ее в компьютер.

Сканеры бывают: •Ручные •Планшетные •Протяжные •Барабанные •Проекционные

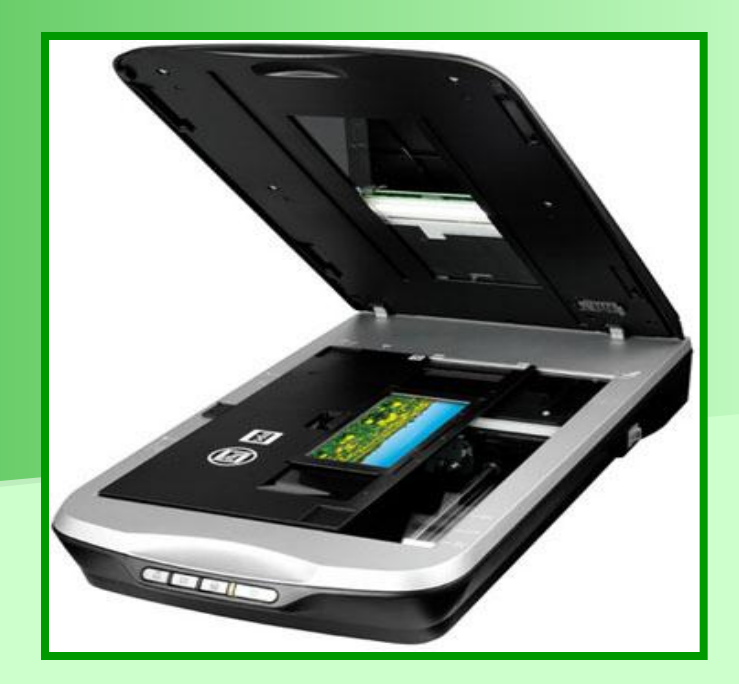

# Джойстик

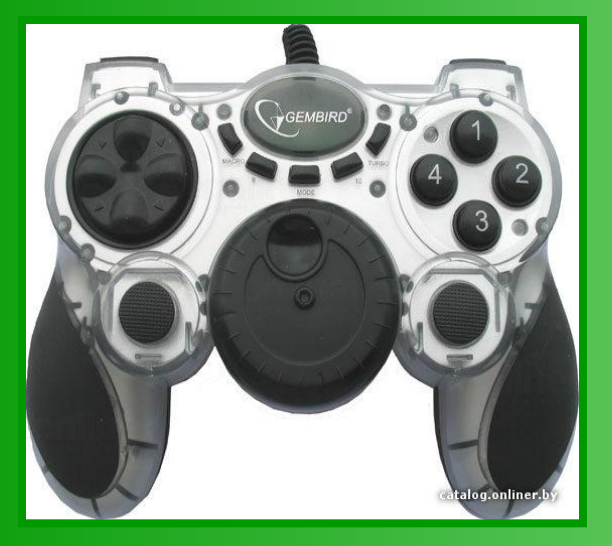

Устройства ввода, которые обеспечивают естественный способ общения пользователя с компьютером.

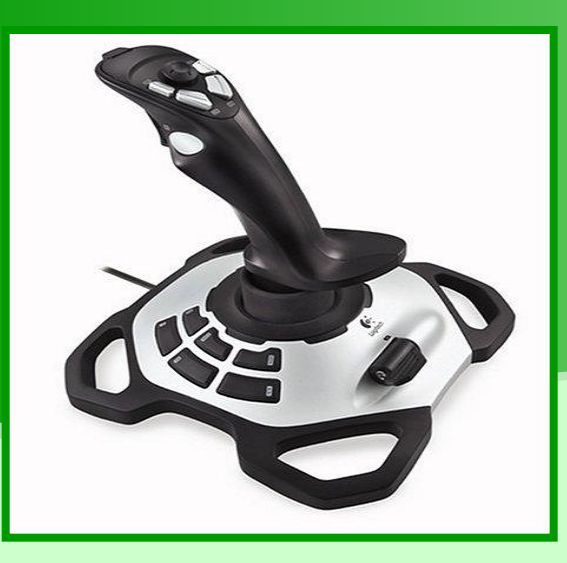

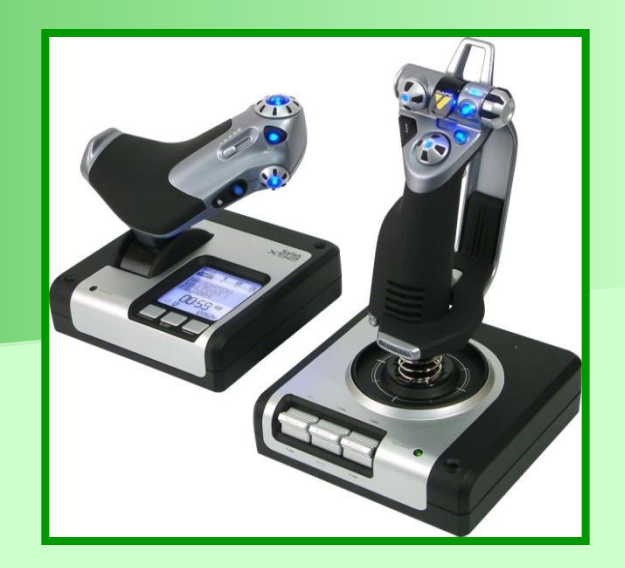

### Гарнитура

Комбинированное устройство, предназначенное для ввода и вывода звуковой информации.

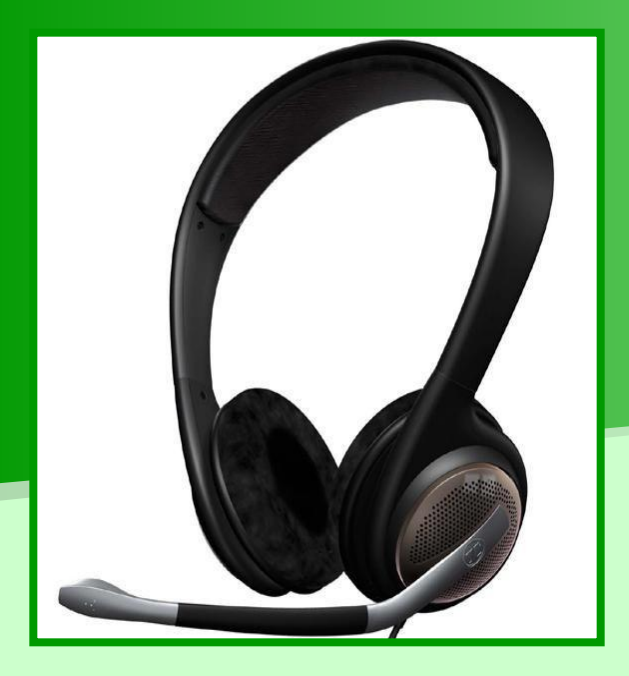

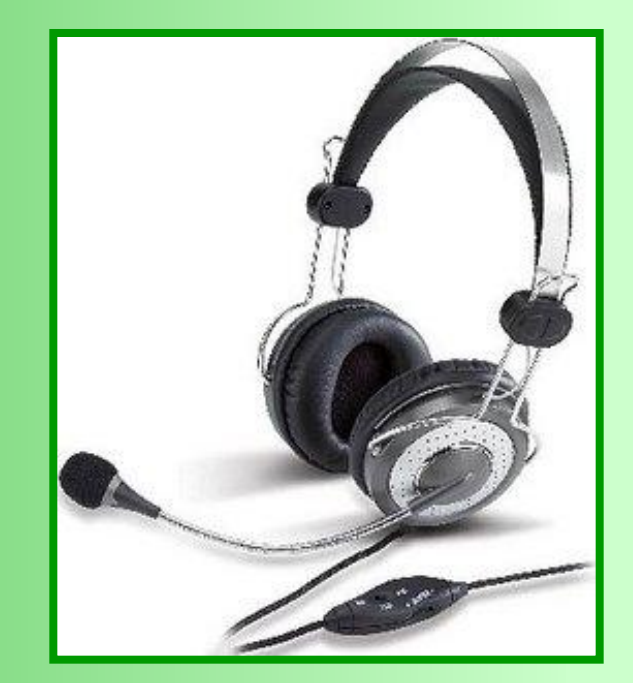

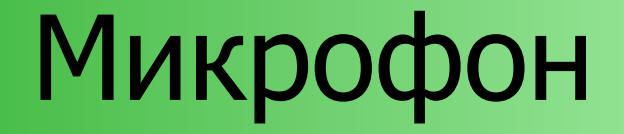

#### Устройство ввода звуковой информации в компьютер.

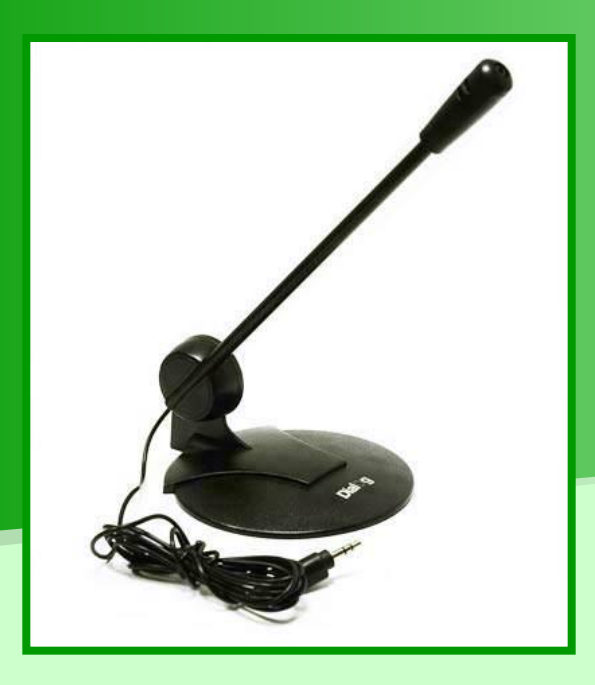

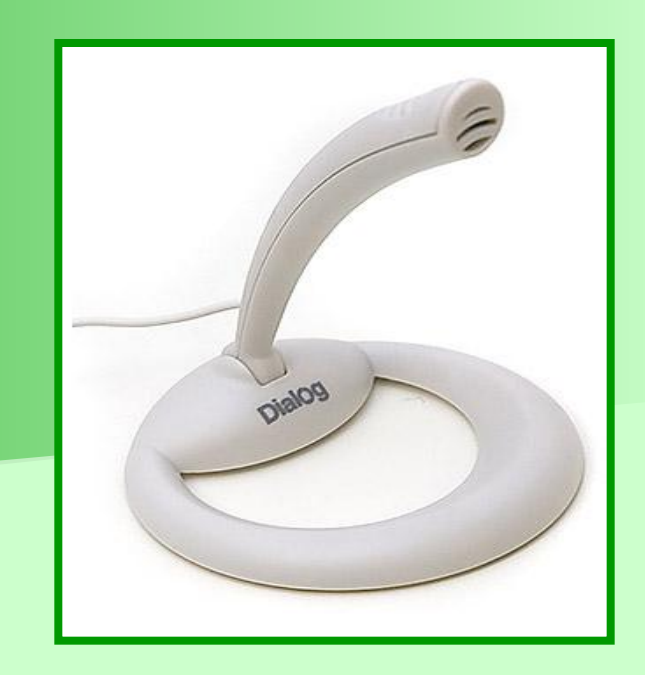

#### Акустические колонки

#### Устройство вывода звуковой информации.

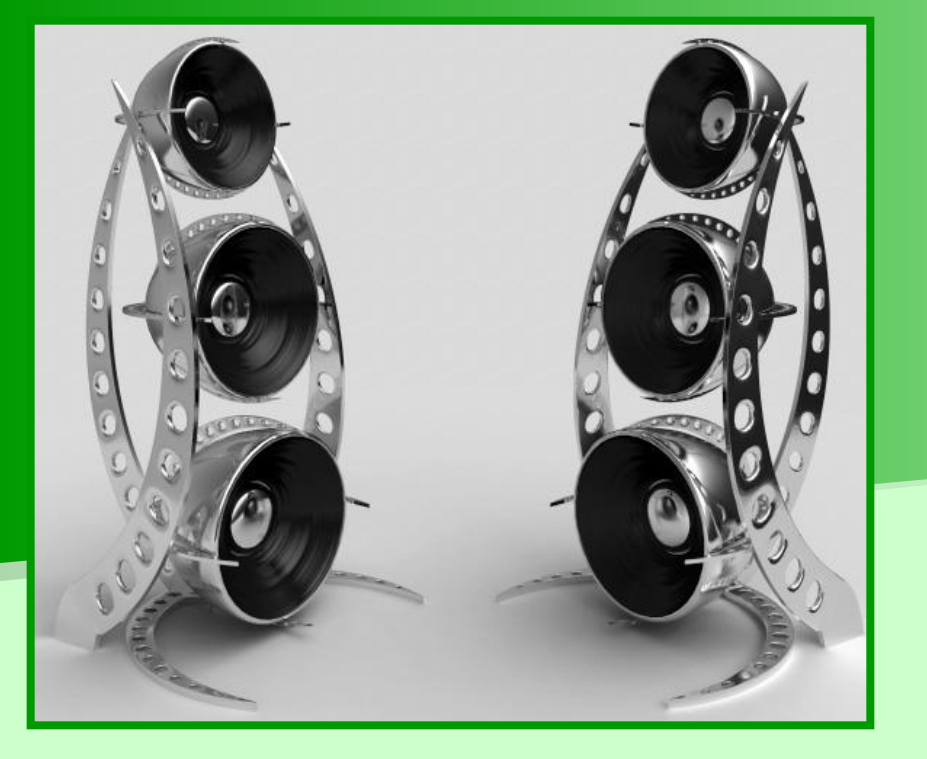

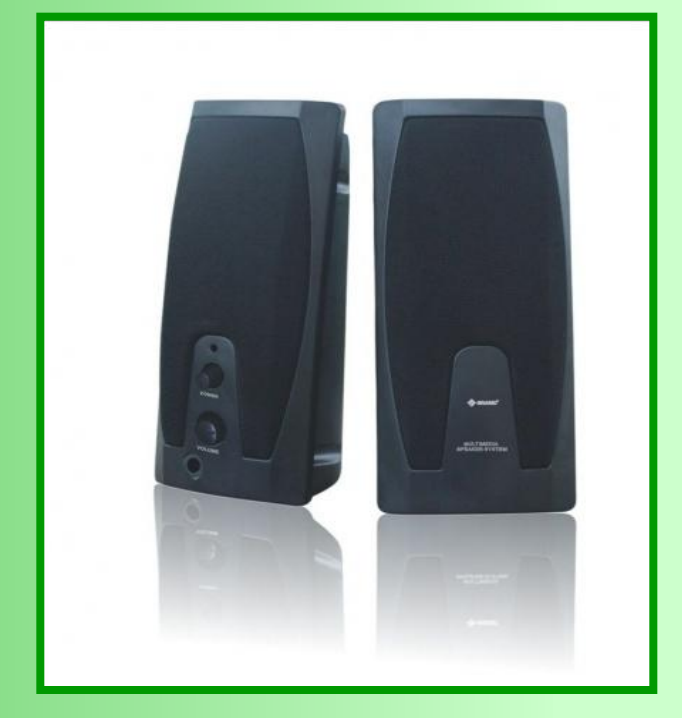

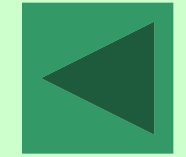

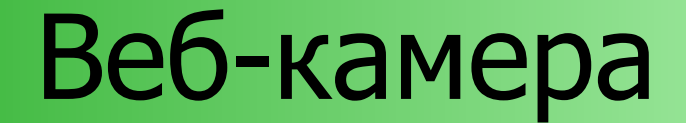

#### Устройство ввода в компьютер видеоинформации.

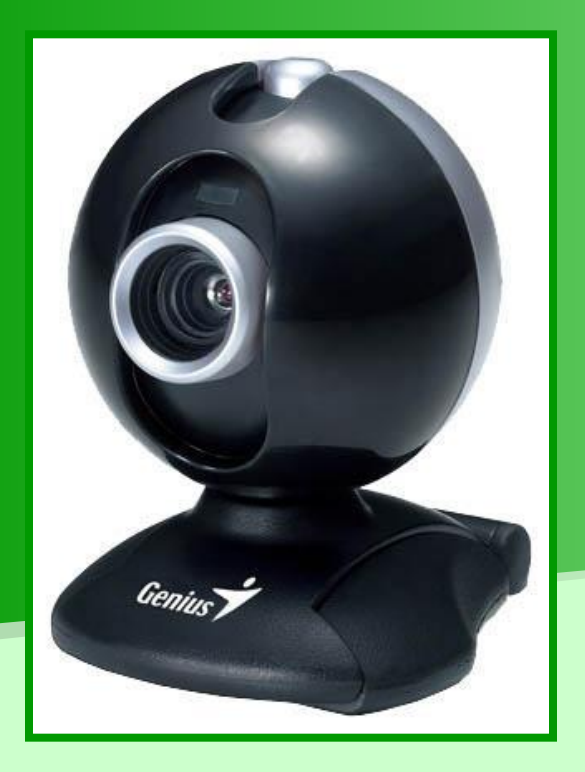

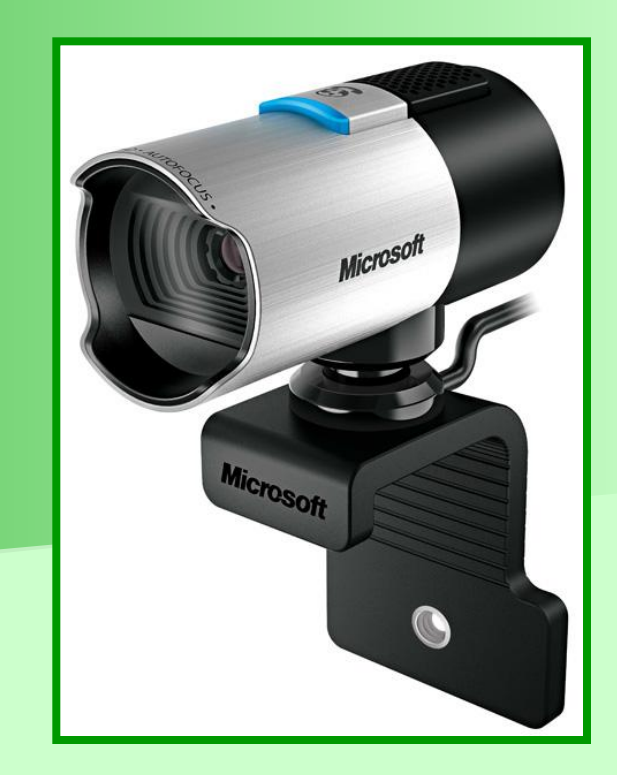

### Графический планшет

Позволяет создавать рисунки так же, как и на бумаге. С помощью специального пера на поверхности планшета создается рисунок. Одновременно копия рисунка воспроизводится на экране.

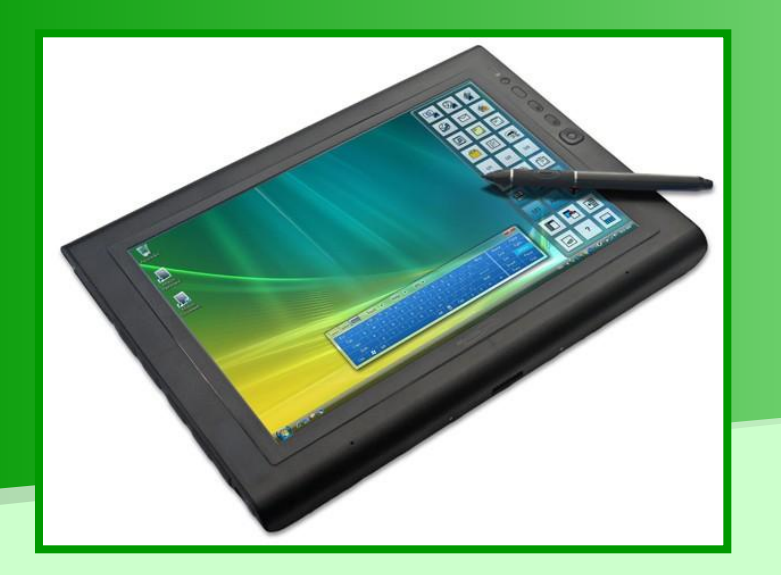

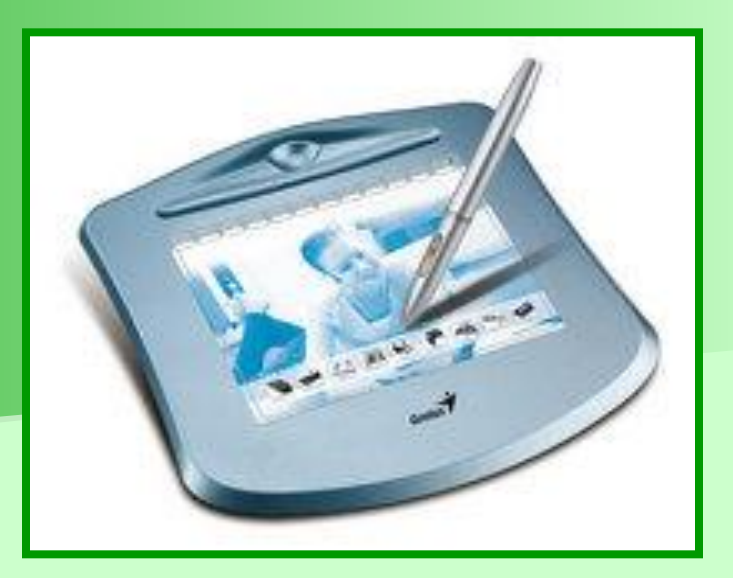

### Персональный компьютер

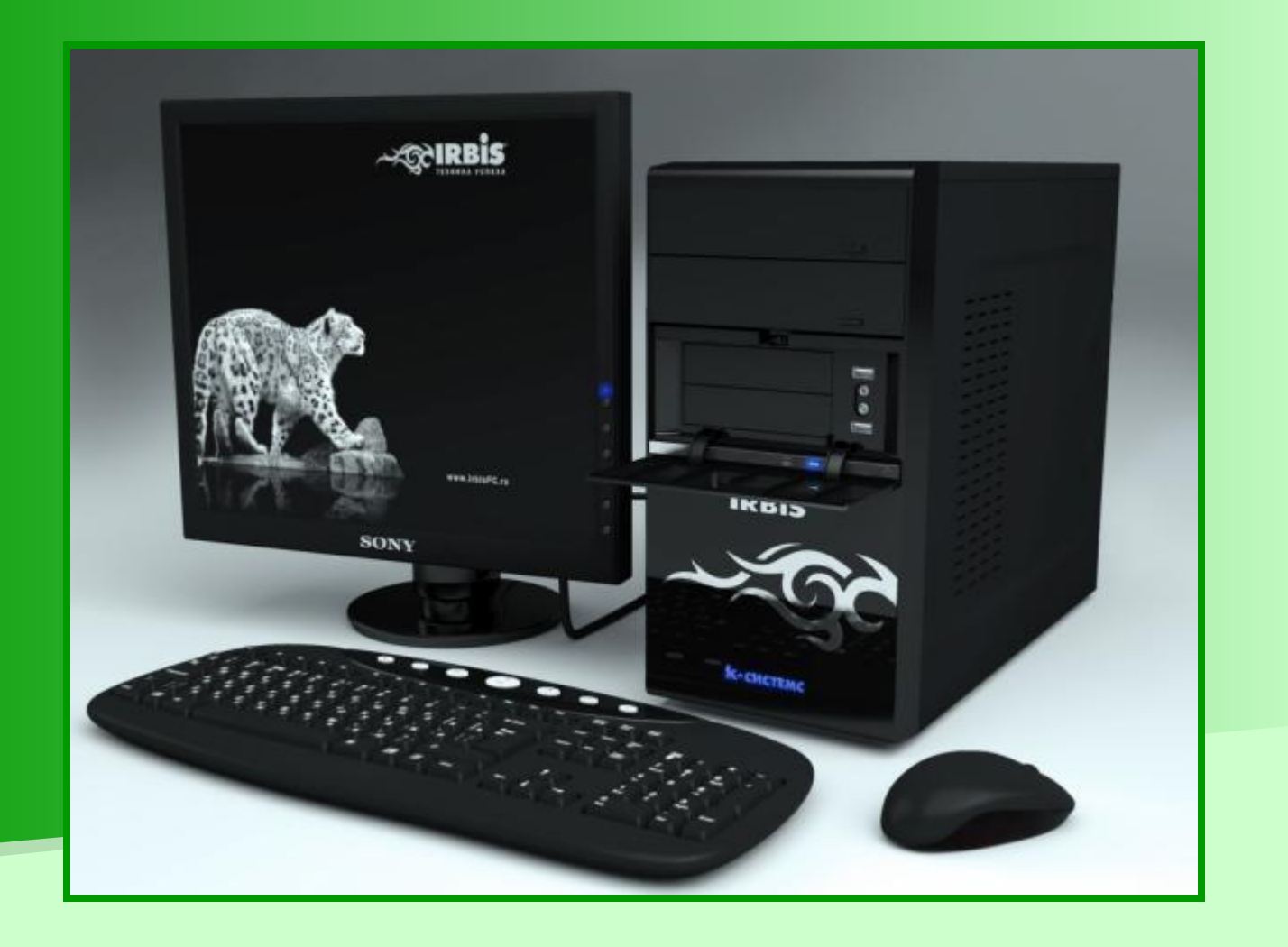

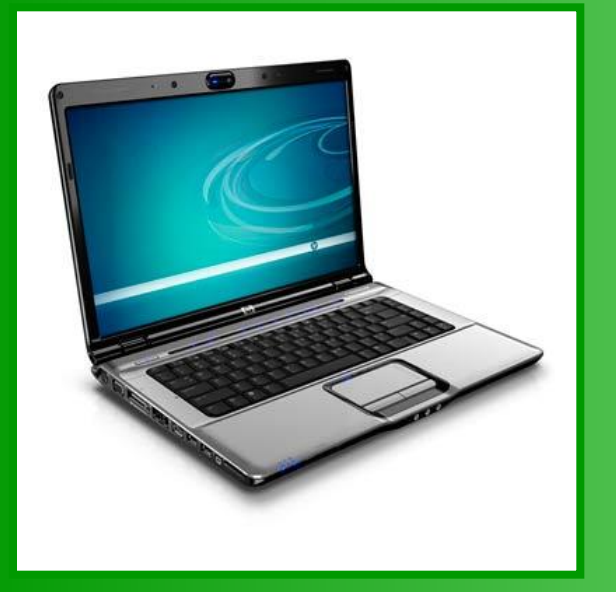

## Laptop

Портативный компьютер, работающий в автономном режиме.

Laptop – наколенный компьютер, массой 4 -5 кг.

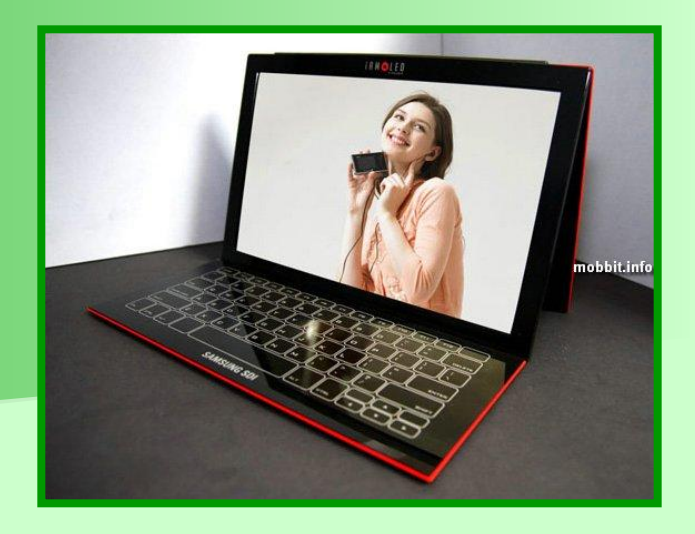

#### Notebook

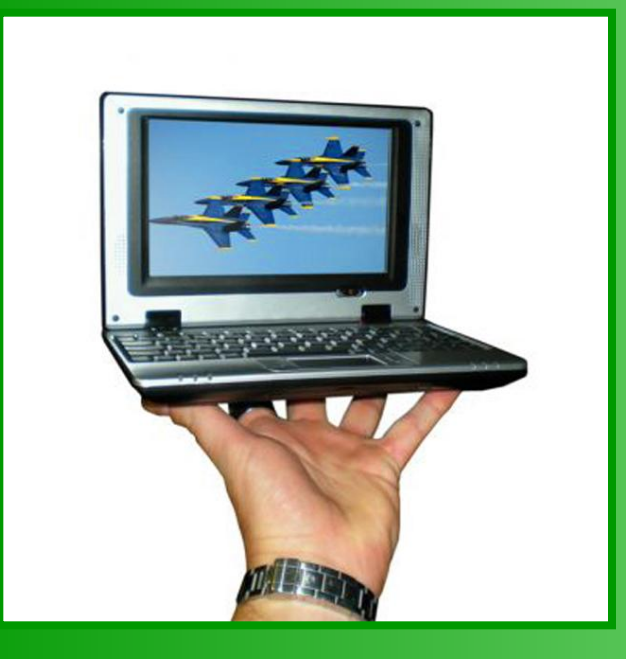

WindowsCE.net

Портативный компьютер, который называют «записная книжка», весом 2 – 3 кг.

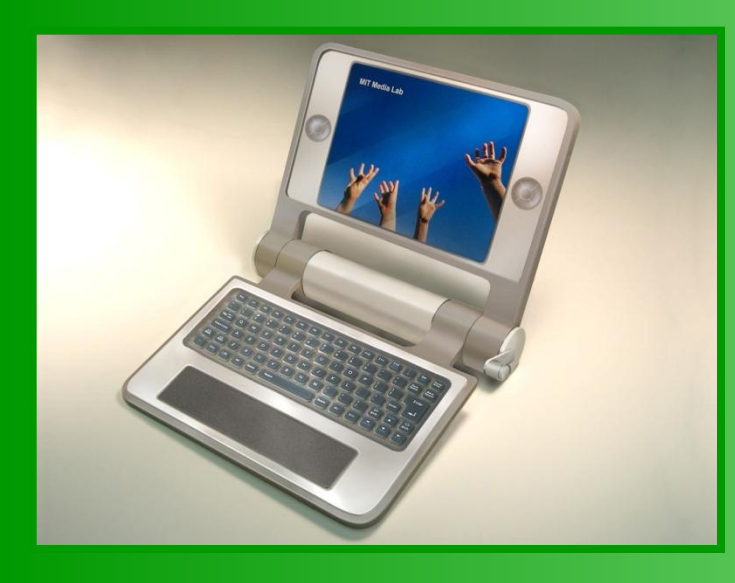

Palmtop

Портативный компьютер, размером в ладонь.

Palmtop (от англ. palm – ладонь, top – вершина)

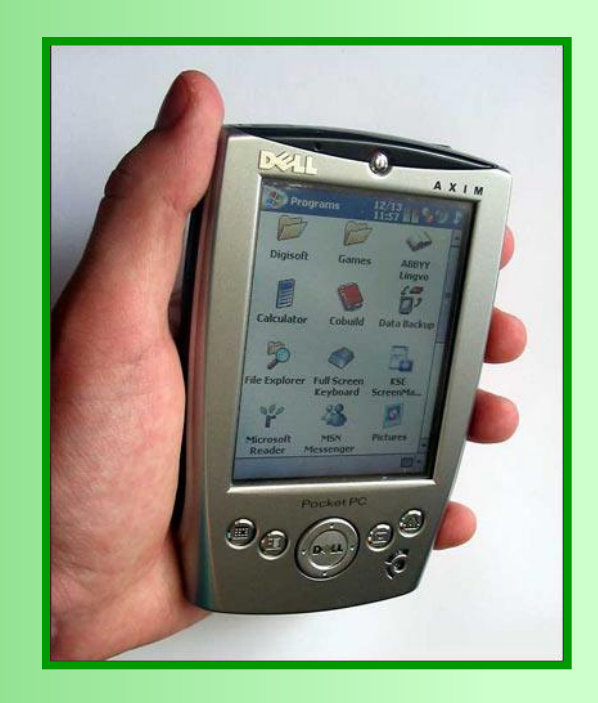

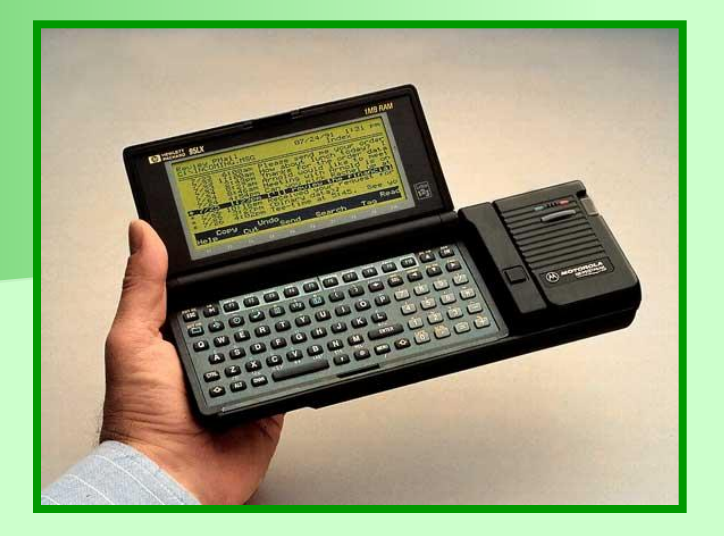

### Литература

- Л.Босова, Информатика и ИКТ 5 класс, издательство БИНОМ 2009 г. ■ Н.Л.Югова, Р.Р.Камалов Поурочные разработки по информатике – 5 класс, Москва «ВАКО» 2009 г.
- **Картинки с поисковой системы Yandex.**